## **How to setup a BeamBrush projector inside of BEYOND software**

**Video description:** This video shows you how to setup a laser projector that has BeamBrush on board. How to test the BeamBrush with a test frames and optimize output for your show.

## **Chapters**

- Beambrush projector settings
- output scaling and linearity correction
- x-y shift compensation
- Timing and shift compensation
- Saving your settings
- Test patern check

## [Return to Tutorial videos](https://wiki.pangolin.com/doku.php?id=beyond:video)

From: <https://wiki.pangolin.com/> - **Complete Help Docs**

Permanent link:

**[https://wiki.pangolin.com/doku.php?id=beyond:video:how\\_to\\_setup\\_a\\_beambrush\\_projector\\_inside\\_of\\_beyond\\_software](https://wiki.pangolin.com/doku.php?id=beyond:video:how_to_setup_a_beambrush_projector_inside_of_beyond_software)**

Last update: **2023/03/29 12:14**

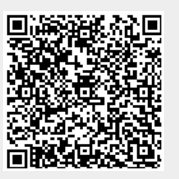